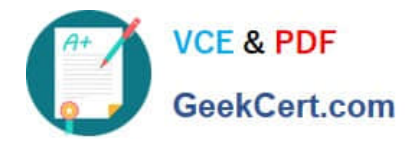

# **C2150-609Q&As**

IBM Security Access Manager V9.0 Deployment

## **Pass IBM C2150-609 Exam with 100% Guarantee**

Free Download Real Questions & Answers **PDF** and **VCE** file from:

**https://www.geekcert.com/c2150-609.html**

100% Passing Guarantee 100% Money Back Assurance

Following Questions and Answers are all new published by IBM Official Exam Center

**C** Instant Download After Purchase

**83 100% Money Back Guarantee** 

- 365 Days Free Update
- 800,000+ Satisfied Customers

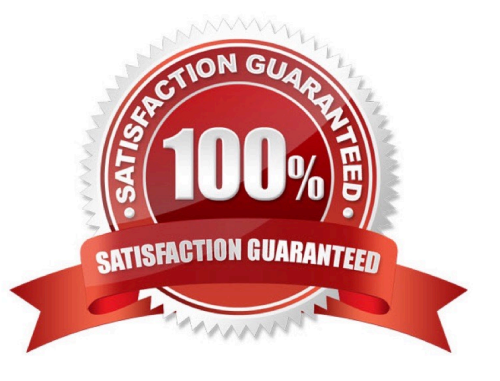

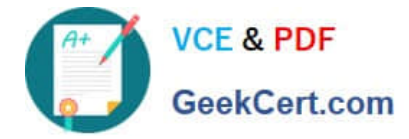

#### **QUESTION 1**

The IBM Security Access Manager (ISAM) V9.0 LMI SSL certificate is auto-generated by default.

When the LMI certificate is due to expire, how is it renewed?

A. The ISAM Appliance will renew LMI certificate automatically.

B. The ISAM deployment professional must issue reset\_lmi\_cert using command line interface.

C. The ISAM deployment professional must re-generate it using LMI Manage System Settings-> SSL panels.

D. The ISAM deployment professional must create a new self sign certificate using LMI Manage System Settings-> SSL panels.

Correct Answer: D

#### **QUESTION 2**

A customer\\'s IBM Security Access Manager V9.0 deployment consists of a cluster with Primary and Secondary masters. The Primary master fails and becomes unavailable and prevents any policy updates.

Which action is required to ensure policy updates can be applied?

- A. Promote the Secondary to Primary
- B. Enable the Policy server in Secondary master
- C. Set the policy DB in the secondary to read-write state
- D. Restore a backed up master policy database to the secondary master

Correct Answer: B

Reference: https://www.ibm.com/support/knowledgecenter/SSPREK\_9.0.2/com.ibm.isam.doc/admin/ concept/con\_cluster\_policy\_svr\_ha.html

### **QUESTION 3**

Given the following description of the IBM Security Access Manager V9.0 Web Proxy environment and command:

LMI Interface IP 192.168.42.111 Admin id: admin Admin Password: secret Web Reverse Proxy Instance Name: webseal\_instA Web Reverse Proxy Instance Name: webseal\_instB Web Reverse Proxy Instance Name: webseal\_instC

curl –s –k –u admin:secret –H "Accept: application/json" –X put https://192.168.42.111/wgareverseproxy/webseal\_instA/tracing/pdweb.snoop -d {\"level\":\9 \",\"id\":\"pdweb.snoop\",\"rollover\_size\":\"2000000\"}

What will running this command do?

A. It will turn off the pdweb.snoop tracing for webseal instA.

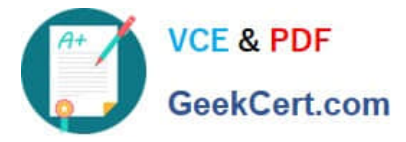

- B. It will turn on the pdweb.snoop tracing for webseal\_instA.
- C. It will turn off the pdweb.snoop tracing on ALL Web Proxy instances.
- D. It will turn on the pdweb.snoop tracing on ALL Web Proxy instances.

Correct Answer: B

#### **QUESTION 4**

A customer has expressed the requirement that users accessing online-banking application must first authenticate using a userid/password and successfully enter a one-time PIN which is texted to a cell phone.

Which two IBM Security Access Manager (ISAM) V9.0 modules are required to fully implement the solution? (Choose two.)

- A. ISAM PAM Module
- B. ISAM Cloud Module
- C. ISAM Federation Module
- D. ISAM Advanced Control Module
- E. ISAM Access Manager Platform

Correct Answer: CE

#### **QUESTION 5**

A deployment professional needs to achieve sign-on between Virtual Host Junctions https://abc.ibm.com and https://xyz.ibm.com which are on separate WebSEAL instances.

Which option requires the least amount of configuration and no changes to the application?

- A. Use the Distributed Session Cache
- B. Use Cross-Domain Single Sign-On (CDSSO)
- C. Use the option "use-same-session = yes"
- D. Use the option "shared-domain-cookie = xyz.ibm.com"

Correct Answer: D

[C2150-609 PDF Dumps](https://www.geekcert.com/c2150-609.html) [C2150-609 VCE Dumps](https://www.geekcert.com/c2150-609.html) [C2150-609 Study Guide](https://www.geekcert.com/c2150-609.html)